ひとり情シスの I です。

今日は、Python で土質の表を作るの続きです。セルの色付けと幅の指定を㎝単位で指定して変更してみる。 列単位で指定できないのはちょっと面倒。

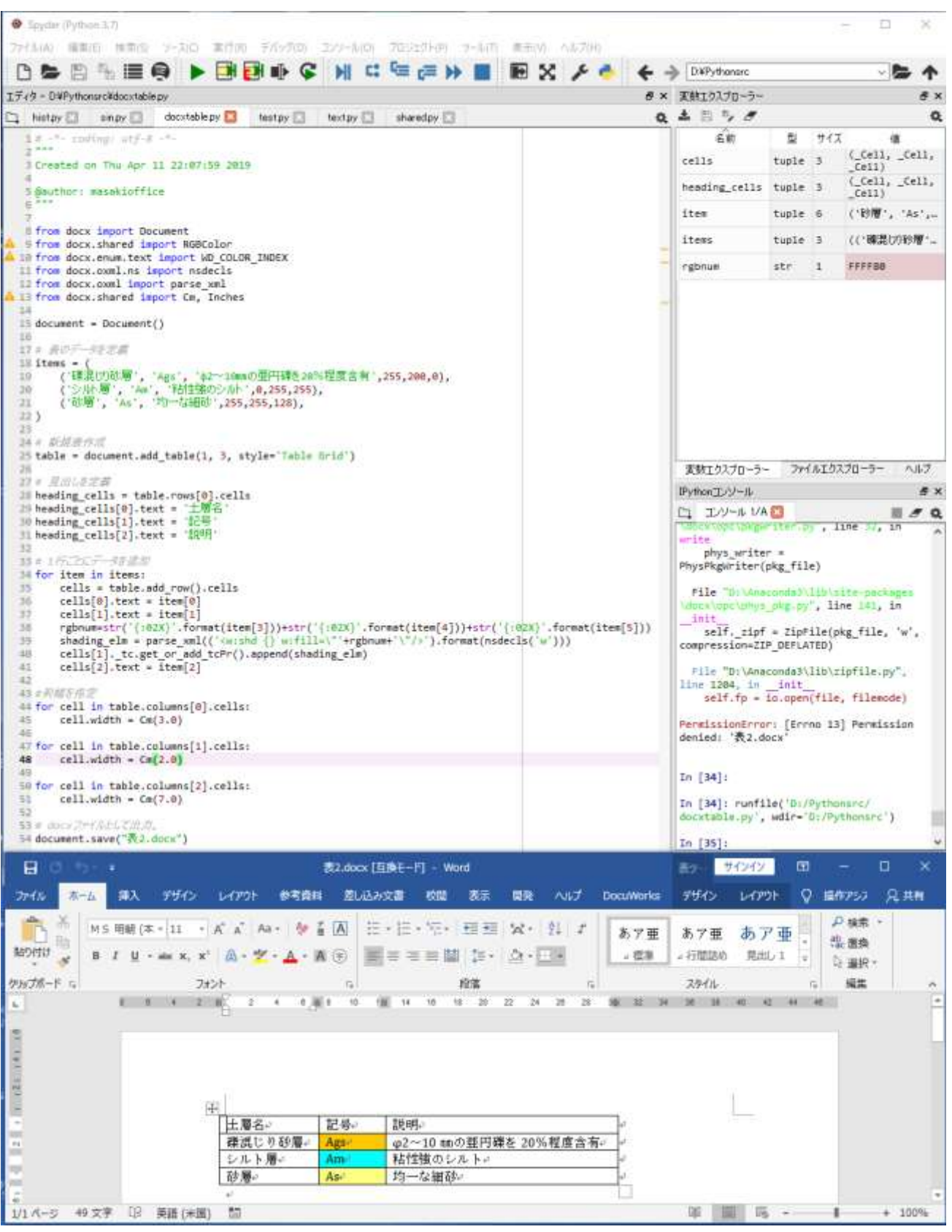

今日はこんなところでしょうか。それでは、また明日。(I)